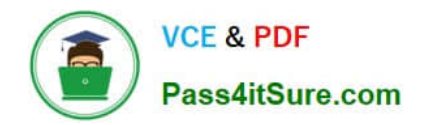

# **C\_TS4CO\_2020Q&As**

SAP Certified Application Associate - SAP S/4HANA for Management Accounting (SAP S/4HANA 2020)

## **Pass SAP C\_TS4CO\_2020 Exam with 100% Guarantee**

Free Download Real Questions & Answers **PDF** and **VCE** file from:

**https://www.pass4itsure.com/c\_ts4co\_2020.html**

100% Passing Guarantee 100% Money Back Assurance

Following Questions and Answers are all new published by SAP Official Exam Center

**8 Instant Download After Purchase** 

**83 100% Money Back Guarantee** 

365 Days Free Update

800,000+ Satisfied Customers

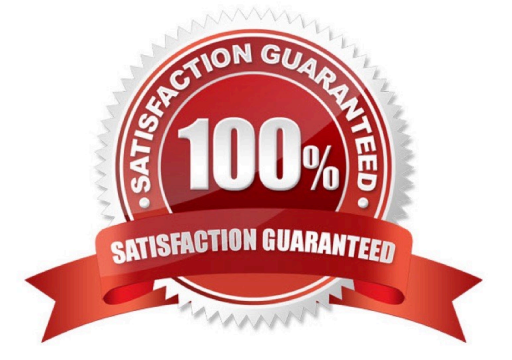

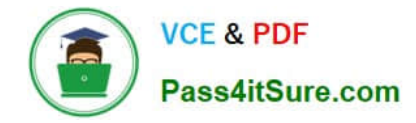

#### **QUESTION 1**

You want to use budget availability control for your projects and internal orders. What can you check using budget availability control? Note: There are 2 correct answers to this question.

- A. The availability of funds using overall plan value
- B. The availability of funds according to tolerance limits
- C. The availability of funds in object currency
- D. The availability of funds on period level

Correct Answer: BC

#### **QUESTION 2**

You define rules in a status profile and assign the profile to your internal order type. What do you use the status profile for? Note: There are 3 correct answers to this question.

- A. To define the user status
- B. To define users for the order
- C. To permit or forbid specific transactions
- D. To activate the CO partner update
- E. To set the initial status as Created or Released

Correct Answer: ACE

#### **QUESTION 3**

In which module do you process profit center allocations in SAP S/4HANA?

- A. Product cost accounting
- B. General ledger accounting
- C. Account-based profitability analysis
- D. Cost center accounting

Correct Answer: B

### **QUESTION 4**

What are the prerequisites for automatic generation of the settlement rule to a market segment for a sales order item?

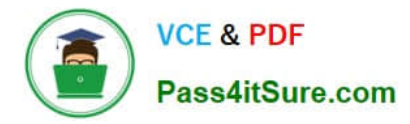

Note: There are 2 correct answers to this question.

- A. The sales order item is a cost object.
- B. Profitability Analysis (CO-PA) is activated.
- C. The material in the sales order item is a service.
- D. The sales order item is assigned to a project.

Correct Answer: BD

#### **QUESTION 5**

You want to create a new standard cost estimate based on the quantity structure of the existing standard cost estimate. Which object do you use?

- A. Costing type
- B. Reference variant
- C. Transfer control
- D. Costing version
- Correct Answer: C

C TS4CO 2020 Practice **[Test](https://www.pass4itsure.com/c_ts4co_2020.html)** 

[C\\_TS4CO\\_2020 Exam](https://www.pass4itsure.com/c_ts4co_2020.html) **[Questions](https://www.pass4itsure.com/c_ts4co_2020.html)** 

[C\\_TS4CO\\_2020](https://www.pass4itsure.com/c_ts4co_2020.html) **[Braindumps](https://www.pass4itsure.com/c_ts4co_2020.html)**